# **PEMANFAATAN** *SURVEY 123* **UNTUK PEMBUATAN** *DASHBOARD* **LAYANAN KESEHATAN MENGGUNAKAN** *ARCGIS ONLINE* **(** *Studi Kasus : Kota Malang, Kec.Lowokwaru, Jawa Timur***)**

**SKRIPSI**

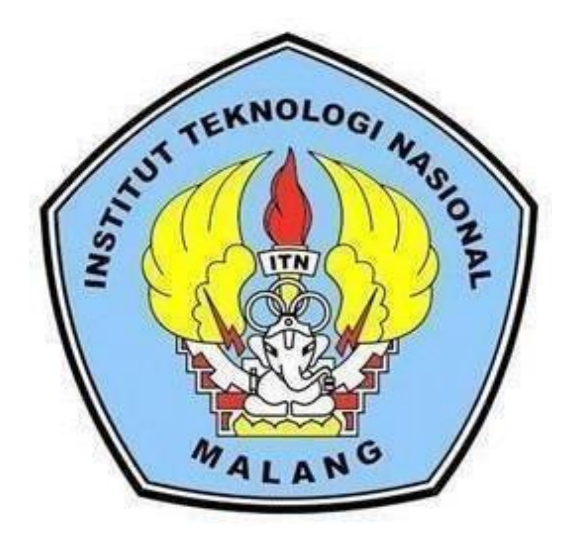

**Disusun oleh: Rahmat Dani M. Saleh 16.25.040**

**PROGRAM STUDI TEKNIK GEODESI S-1 FAKULTAS TEKNIK SIPIL DAN PERENCANAAN INSTITUT TEKNOLOGI NASIONAL MALANG 2023**

# **LEMBAR PERSETUJUAN**

# PEMANFAATAN SURVEY 123 UNTUK PEMBUATAN DASHBOARD LAYANAN KESEHATAN MENGGUNAKAN ARCGIS ONLINE

(Studi Kasus : Kota Malang, Kec.Lowokwaru, Jawa Timur)

Diajukan untuk Memenuhi Persyaratan Dalam Mencapai Gelar Sarjana Teknik (ST) Strata Satu (S-1) Teknik Geodesi Institut Teknologi Nasional Malang

Oleh :

Rahmat Dani M. Saleh

16,25.040

Menyetujui, **Dosen Pembimbing Utama** 

Silv NIP.P. 1030600413

Menyetujui **Dosen Pembimbing Pendamping** 

**Hery Purwanto, ST.** Msc NIP.P. 1030000345

Sto Mengetahui **Ketua Pro** ain Studi Teknik Geodesi S-1 Dedy Kurnia Sunaryo., ST, MT

NIP.Y 1039500280

i

<span id="page-2-0"></span>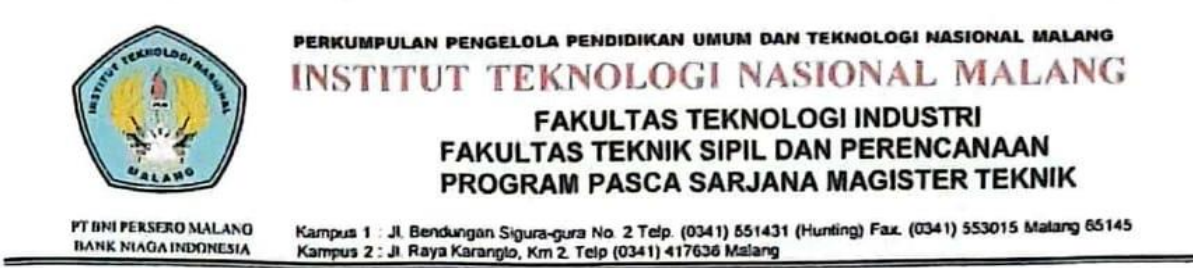

#### BERITA ACARA UJIAN SEMINAR HASIL SKRIPSI FAKULTAS TEKNIK SIPIL DAN PERENCANAAN

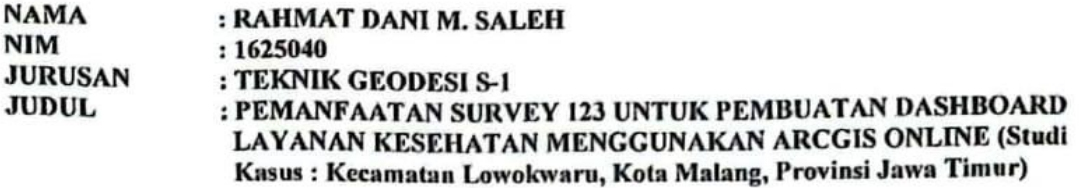

Telah Dipertahankan di Hadapan Panitia Penguji Ujian Skripsi Jenjang Strata I  $(S-1)$ 

Pada Hari : Rabu

Tanggal : 9 Agustus 2023

Dengan Nilai (angka)

Panitia Ujian Skripsi

Ketua

Dedy Kurnia Sunaryo, ST., MT NIP.Y. 1039500280

Penguji 1

**Dosen Pendamping** 

Penguji II

FenilArafah, ST., MT MIP.P. 1031500516

Hery Purwanto, ST., MSc NIP.Y. 1030000345

Silvester Sari Sai, ST., MT NIP.P. 1030600413

ü

# **PEMANFAATAN SURVEY 123 UNTUK PEMBUATAN DASHBOARD LAYANAN KESEHATAN MENGGUNAKAN ARCGIS ONLINE**

(Studi Kasus : Kota Malang, Kec.Lowokwaru, Jawa Timur)

Rahmat Dani M. Saleh 16.25.040 Dosen Pembimbing I : Silvester Sari Sai,ST., MT Dosen Pembimbing II : Hery Purwanto,ST.,Msc

#### **Abstraksi**

<span id="page-3-0"></span>Pemerintah Kota Malang, Secara khususnya Dinas Kesehatan Kota Malang saat ini membutuhkan sistem informasi dalam membuat informasi dari layanan kesehatan, diperlukan suatu *platform* yang mampu mendukung proses pemantauan, manajemen dan penyajian informasi yang efektif dan efisien. Dengan adanya *dashboard*, sumber data yang ada akan diaplikasikan dengan bentuk visual yang informatif, mudah memahami dan menganalisis data tersebut, sehingga dapat membantu proses pengambilan keputusan strategis.

Survey123 for ArcGIS merupakan suatu bentuk penyelesaian pengumpulan informasi lapangan yang didapatkan dalam bentuk kuisioner atau form yang sederhana serta intuitif yang memungkinkan untuk membuat, berbagi, dan menganalisis survei dalam tiga langkah sederhana: mengajukan pertanyaan, mendapatkan jawaban, dan membuat keputusan yang lebih baik. Bukannya menjadi peta sentris, *Survey123* bekerja dengan formulir atau survei, yang sering digunakan untuk berbagai bidang/ilmu. *Platform* ini memudahkan user dalam melakukan tahapan survey karena Survey123 dapat diakses baik melalui Personal Computer (PC), tablet, maupun telepon pintar. Untuk aplikasi seluler Survey123 didukung di iOS, Android, Windows, Mac OS X, dan Ubuntu.

Pentingnya kebutuhan penerapan *Dashboard* Sistem Informasi Geografis (SIG) untuk memberikan gambaran keruangan (*spatial view*) untuk menjawab kebutuhan dan memberikan keputusan serta pengguna, *dashboard* ini pun harus mampu untuk memberikan analisa secara temporal bagi pengguna, *dashboard* juga harus dilengkapi beberapa informasi dalam bentuk grafik yang menunjukkan status layanan kesehatan. hal tersebut diharapkan mampu membantu dalam melakukan monitoring status setiap informasi fasilitas Kesehatan di Kecamatan Lowokwaru.

**Kata Kunci** : *Sistem informasi geografis, WebGIS, Dashboard, Survey123, Layanan kesehatan*

### SURAT PERNYATAAN KEASLIAN SKRIPSI

Saya yang bertanda tangan di bawah ini :

: Rahmat Dani M. Saleh Nama

Nim  $: 1625040$ 

Program Sutdi : Teknik Geodesi

Fakultas : Teknik Sipil dan Perencanaan

Menyatakan Yang Sesungguhnya Bahwa Skripsi Saya Yang Berjudul:

# "PEMANFAATAN SURVEY 123 UNTUK PEMBUATAN DASHBOARD LAYANAN KESEHATAN MENGGUNAKAN ARCGIS ONLINE"

#### (Studi Kasus: Kecamatan Lowokwaru, Kota Malang, Provinsi Jawa Timur)

Adalah hasil karya sendiri dan bukan menjiplak dan menduplikat serta tidak mengutip hasil karya orang lain kecuali disebut sumbernya

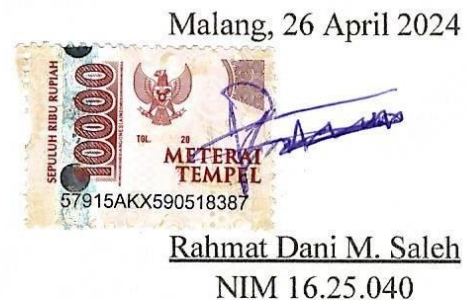

iv

#### **LEMBAR PERSEMBAHAN**

#### **" Yang Utama Dari Segalahnya"**

<span id="page-5-0"></span>Dengan Segala puji dan syukur tak terhinggga kepada Allah SWT dan atas do'a dari orang tercintah, terimakasih telah memberikan harapan dan tempat untuk untuk bercerita pada penyelesaian skripsi ini, sehingga saya bisa menyelesaikan. Terimakasih telah memberikan semangat untuk saya dan juga orang-orang baik disekeliling saya yang membantu dalam proses pembuatan skripsi ini.

#### **Teruntuk Mama Dan Bapa**

Sebagai tanda hormat dan terimakasih yang tak terhingga saya persembahkan sebuah karya kecil ini kepada, Mama Atjo Do Yusup dan Bapa Ishak M. Saleh, terimakasih untuk semua kebaikan dan kasih sayang yang selalu diberikan untuk anakmu ini. Terimakasih untuk semua motivasi, nasehat, dan juga materi yang selalu saya dapatkan, saya tidak akan pernah bisah membalas semuanya dengan persembahan kecil ini. Semoga ini menjadi langkah awal untuk lebih berbakti, membahagiakan, dan membangggakan kalian lagi.

#### **Dosen Pembimbing Dan Seluruh Pengajar di Jurusan Geodesi**

Terimakasih untuk dosen pembimbing karena telah membantu banyak hal selama proses bimbingan tugas akhir ini, yang senan tiasa memberikan masukan, mendampingi, dan sarannya dalam kelancaran pembuatan skripsi ini. Untuk para pengajar dan staf di jurusan Teknik Geodesi ITN Malang terimakasih suda membimbing selama proses perkuliahan berlangsung. Saya sangat bersyukur dan bahagia bisa atas dampingannya selama ini. Doa saya semoga Tuhan senantiasa memberkati Bapak/Ibu sekalian.

### **Teman-Teman Angkatan 2016**

Panteq Squad, aldy 17, Annisa Firdaus, Anggit, Ojan, Mario, Jiaulhak, Frando, Arkes, Astuti, K Ema, K Leli dan seluruh Angkatan 16 yang tidak dapat saya sebutkan namanya satu-satu. Terimakasih untuk kebersamaan dan dukungan teman-teman selama proses perkuliahan.

#### **KATA PENGANTAR**

<span id="page-6-0"></span>Puji syukur penulis panjatkan kepada Allah SWT atas segala rahmat dan berkatnya yang telah dilimpahkan kepada penulis, sehingga Skripsi dengan judul "**PEMANFAATAN SURVEY 123 UNTUK PEMBUATAN DASHBOARD LAYANAN KESEHATAN MENGGUNAKAN ARCGIS ONLINE(Studi Kasus : Kota Malang, Kec.Lowokwaru, Jawa Timur)"** ini dapat diselesaikan. Skripsi ini memenuhi satu persyaratan dalam mencapai gelar sarjana Teknik (ST) Strata Satu (S1) Teknik Geodesi S-1 Institut Teknologi Nasional Malang. Terselesaikannya Skripsi ini tidak terlepas dari bantuan berbagai pihak yang telah membantu baik secara moral maupun materi. Untuk itu kami mengucapkan banyak terima kasih kepada :

- 1. Bapak Dedy Kurnia Sunaryo, MT**.,** selaku Ketua Program Studi Teknik Geodesi S-1 Institut Teknologi Nasional Malang
- 2. Bapak Silvester Sari Sai,ST., MT. dan Bapak Hery Purwanto,ST.,Msc selaku dosen pembimbing utama dan dosen pembimbing pendamping skripsi yang telah memberikan bimbingan, nasehat serta dukungan moral agar terselesaikannya skripsi ini dengan baik dan tepat waktu.
- 3. Seluruh staff pengajar dan karyawan Jurusan Teknik Geodesi Fakultas Teknik Sipil dan Perencanaan (FTSP) Institut Teknologi Nasional Malang.
- 4. Keluarga penulis terutama orang tua atas segala doa dan dukungannya yang diberikan.
- 5. Seluruh teman-teman angkatan 2016 atas kerjasama dan dukungannya selama masa studi.
- 6. Panteq Squad, Aldy 17, Anisa Firdaus, Anggit, Ojan, Mario, Jiaulhak, Frando, Astuti, K Ema, dan K Leli atas dukungannya dan kerjasamanya selama masa studi.
- 7. Seluruh pihak yang membantu penyelesaian skripsi ini yang tidak dapat di sebutkan namanya satu persatu.

Malang, September 2023

Penulis

# **DAFTAR ISI**

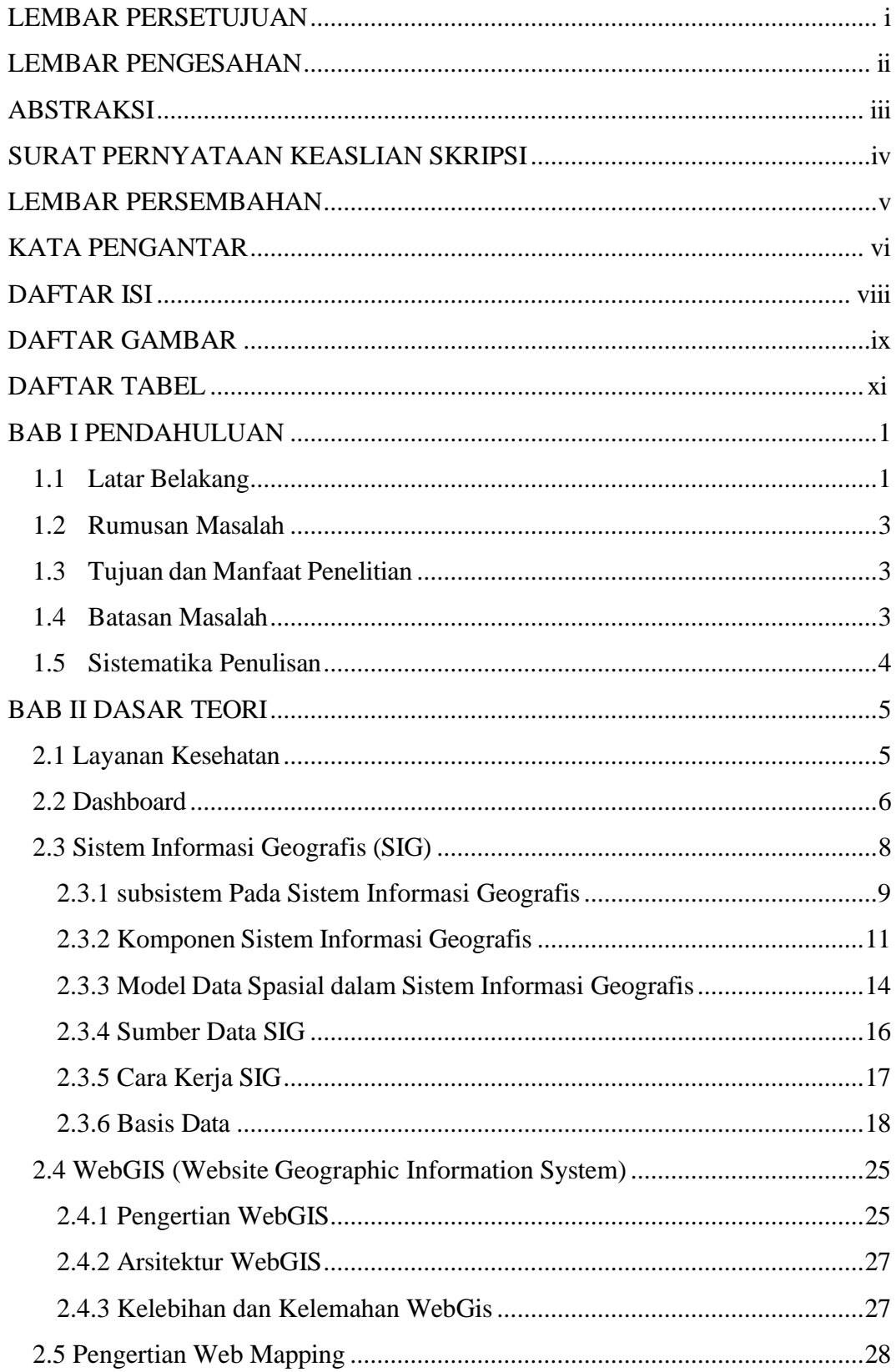

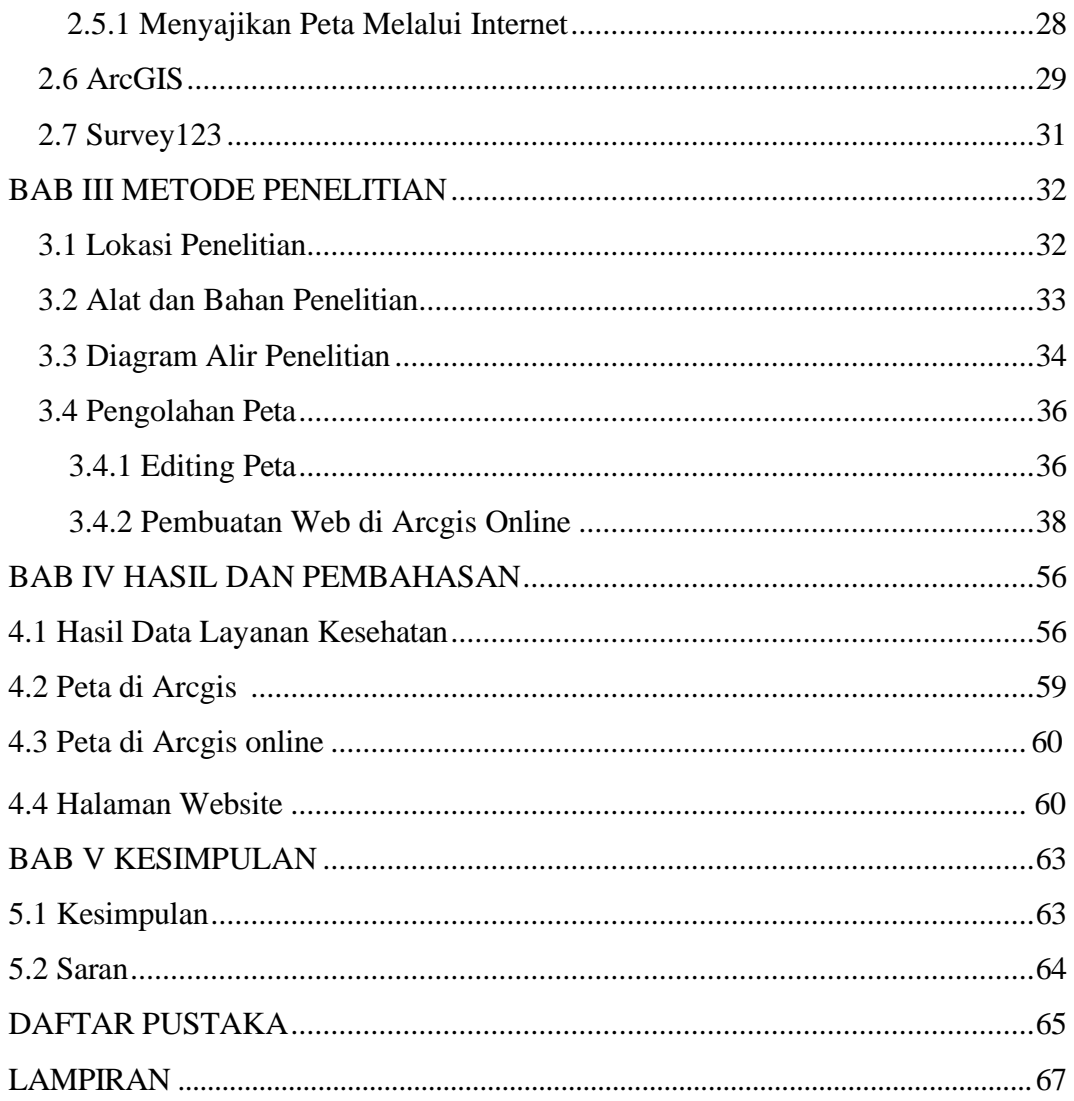

## **DAFTAR GAMBAR**

<span id="page-9-0"></span>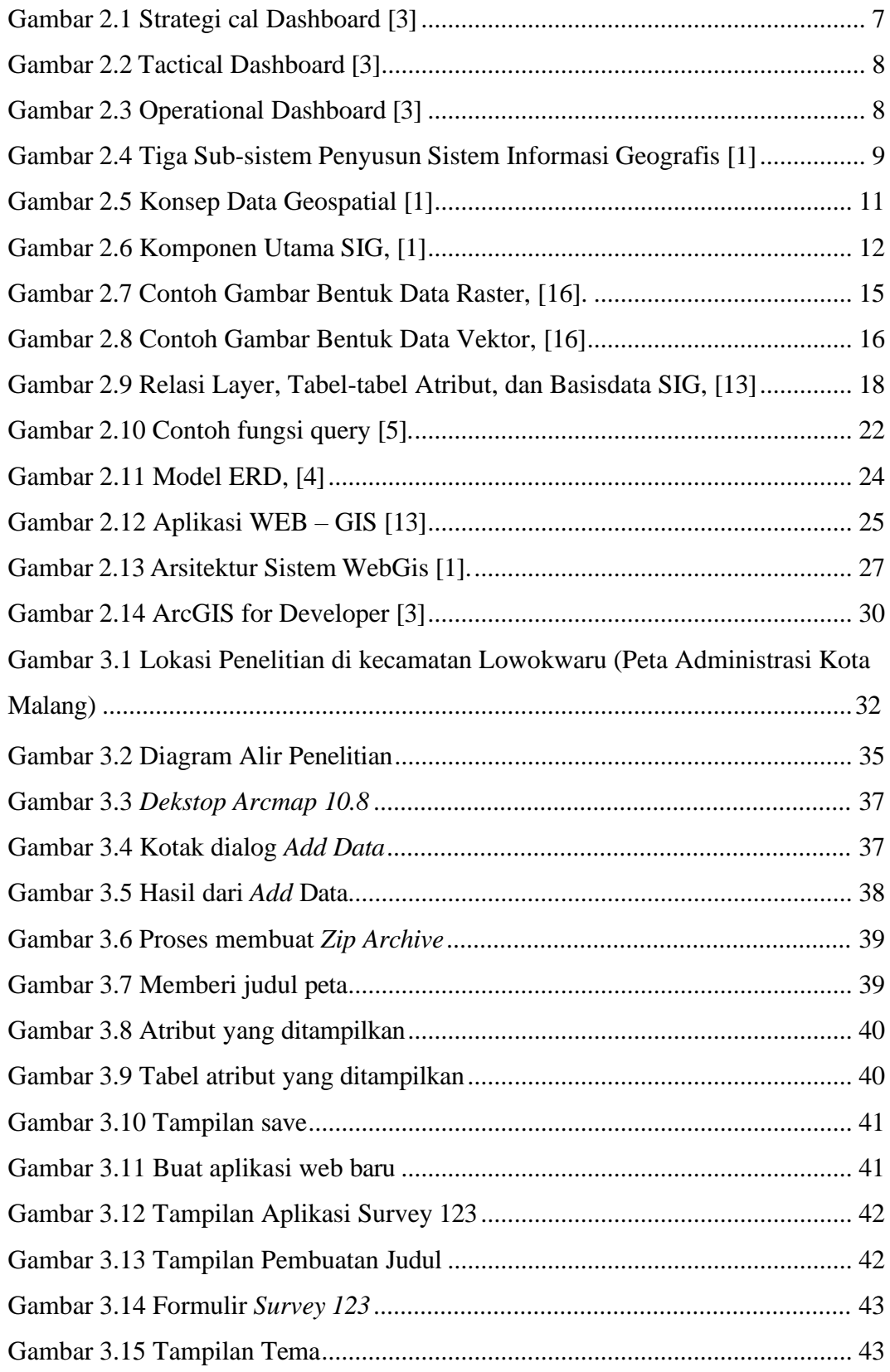

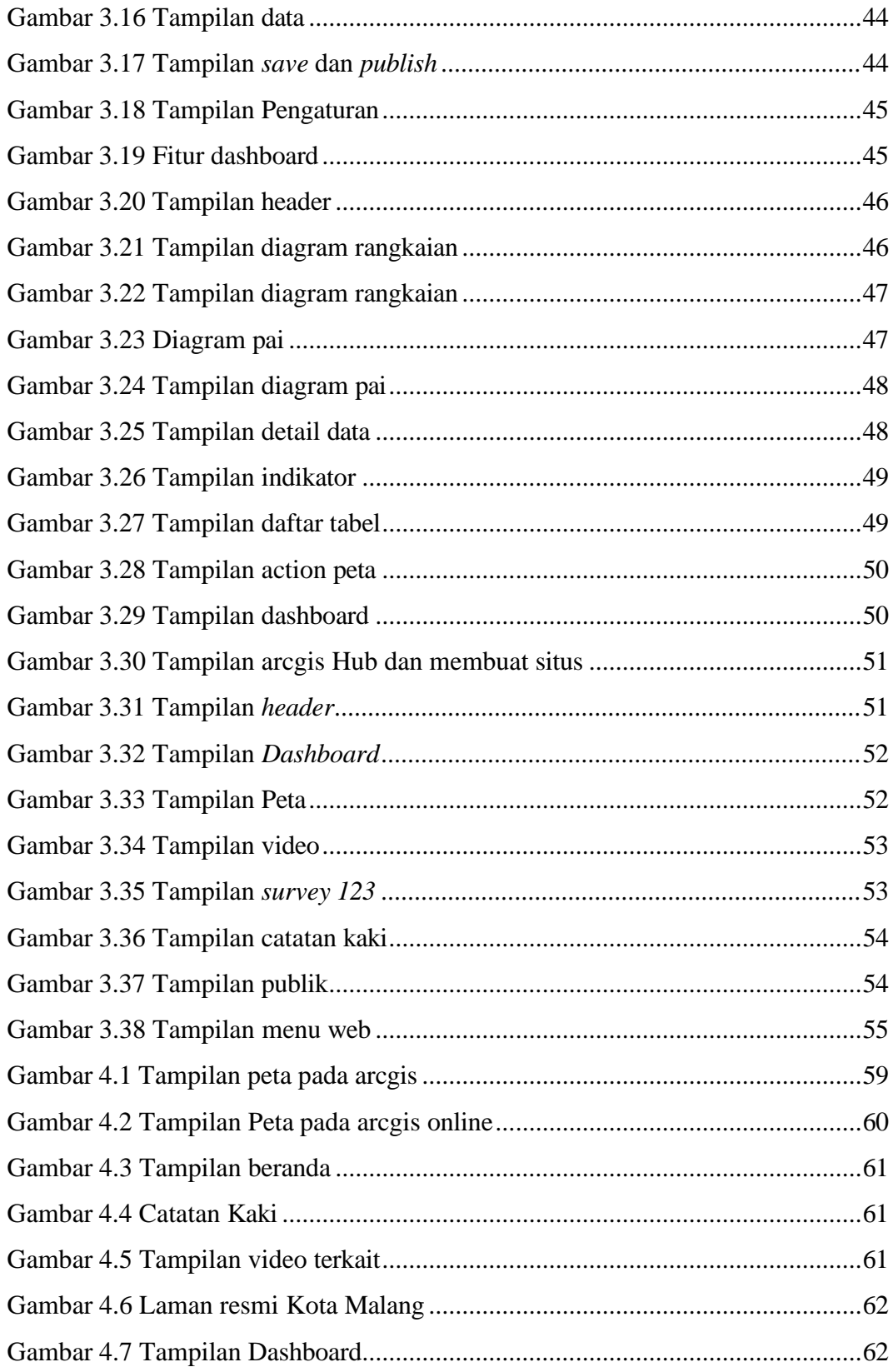

## **DAFTAR TABEL**

<span id="page-11-0"></span>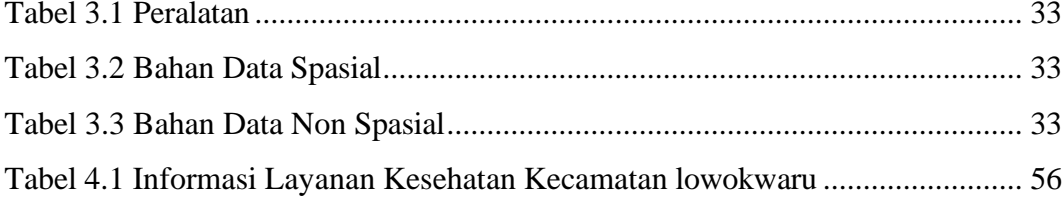